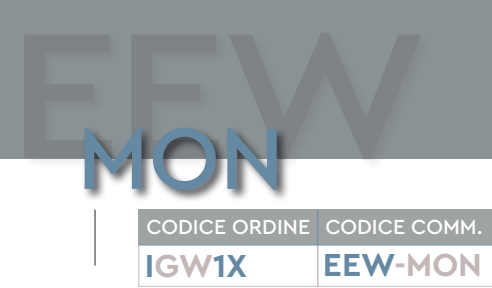

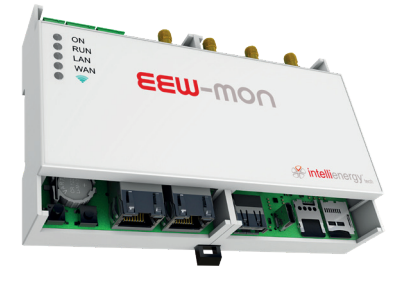

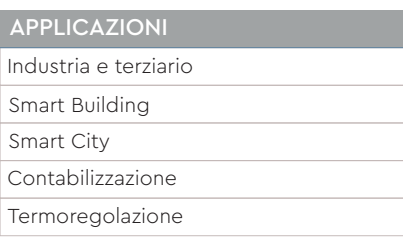

## CERTIFICAZIONI

2014/53/UE SAFETY EN 62368-1:2014 EN 62311:2008 EMC emissions and immunity ETSI EN 301489-1 V2.1.1 class B ETSI EN 301489-17 V3.2.0 ERM (Art. 3.2 RED) ETSI EN 300328 V2.2.2:2019 DTA

#### ACCESSORI

RAL01, RAN05, RAN10, RAN07

#### FUNZIONI BMS

Questi ricevitori/gateway sono idonei a gestire strutture BMS interoperabilità con apparati di terze parti con sistemi e integrazione scada attraverso protocollo ModBUS RTU.

CEI NORME COSTRUTTIVE

#### CPU/GPU/DSP

CPU QCM2290, Quad-core ARM Cortex-A53 64-bit CPU@2.0 GHz; GPU Qualcomm® AdrenoTM 702 Graphics Processing Unit (GPU) with 64-bit addressing; DSP QDSP6 v5 core up to 691.2 MHz 768KB L2 cache.

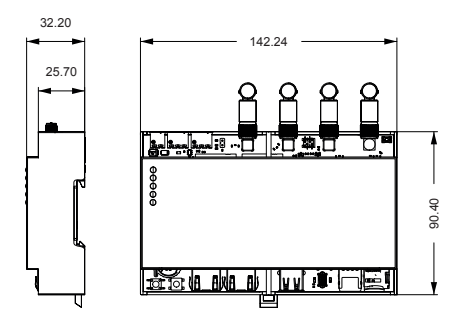

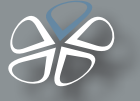

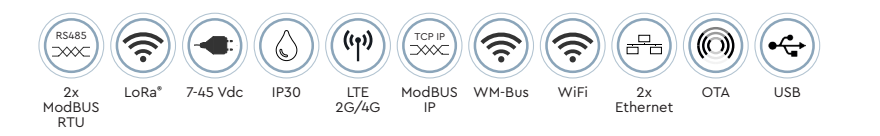

## **Gateway Wireless**

- Funzioni BMS
- Protocollo standard LoRa®
- Adatto ad uso professionale

Il gateway mette a disposizione fino a due canali wireless (SubGiga 868Mhz, LoRa®, Wireless Meterbus, etc), connettività LAN e WiFi. LAN e WiFi permettono di sfruttare le infrastrutture esistenti per l'accesso ad internet ma è sempre disponibile la connettività 4G LTE per l'accesso alla rete mobile pubblica o ad APN private. A bordo sono presenti due porte RS485 che implementano il protocollo ModBUS RTU (Master o Slave), rendendo possibile collegare dispositivi esterni, quali Power Meter, direttamente al Gateway. Inoltre, **EEW-MON** incorpora un server ModBUS TCP/IP che permette il collegamento a sistemi SCADA, (PLC) e interfacce uomo-macchina (HMI). L'interoperabilità con CMS di terze parti è sempre possibile grazie all'utilizzo di Web Services e API REST oltre a poter inviare i dati con protocollo MQTT. Il ricevitore dispone di un RTC tamponato da batteria a bottone (sostituibile) che permette il mantenimento dell'ora anche in assenza di alimentazione. **EEW-MON** è dotato di una memoria di 32GB eMMC+2GB LPDDR4X e del sistema operativo Yocto Linux (Kernel 5.4). L'aggiornamento del FIRMWARE può avvenire tramite USB, OTA, Ethernet e WIFI.

### CARATTERISTICHE TECNICHE

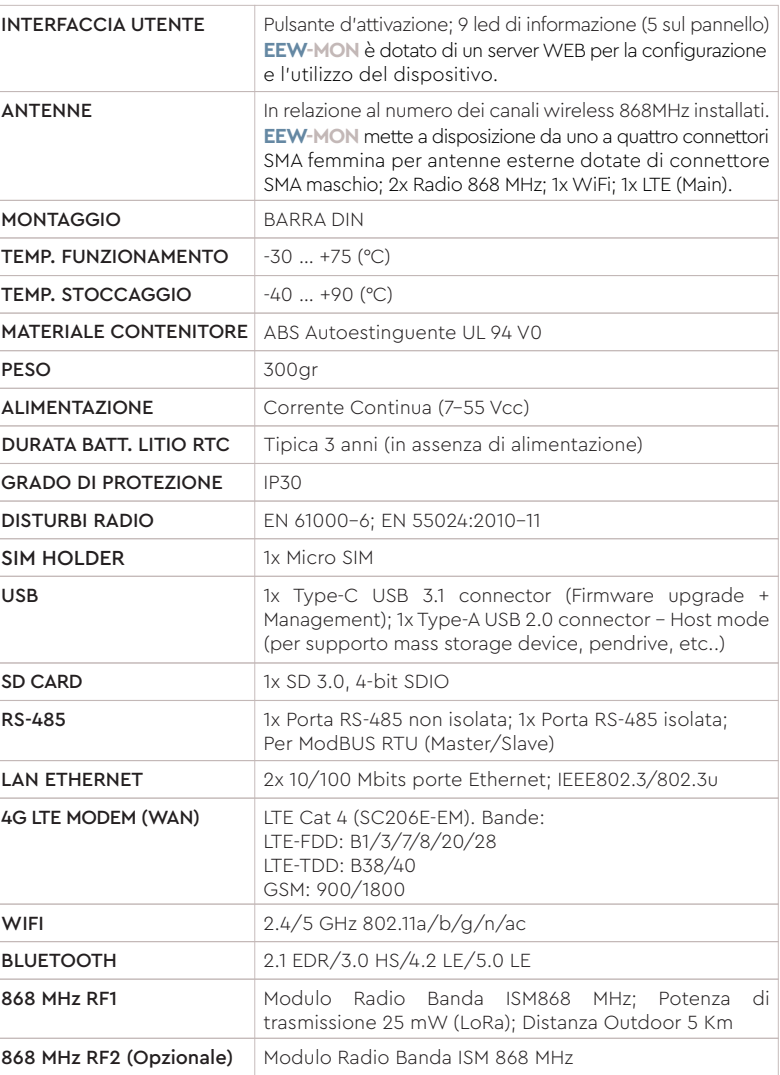

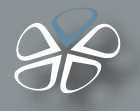

# **LoRa® SEEDER**

LoRa® Seeder è il tool software per la configurazione del sistema **LoRa® Wireless Monitoring di Intellienergy Tech®** . E' compatibile con le piattaforme Windows 8® e Windows10® di Microsoft e sarà presto disponibile sulla piattaforma LINUX. LoRa® Seeder permette di modificare le configurazioni operative di tutti i modelli di sonde (**temperatura, umidità, luminosità, livello, VOC, CO2, 20WGI-Master Modbus, ecc..**) utilizzando un accessorio collegato alla porta USB del PC (Dongle LoRa® ).

Si collega invece direttamente, tramite una porta USB, ai ricevitori **IGW0xx** rendendo semplici e veloci le operazioni di associazione fra sonde e ricevitori, permettendo inoltre di produrre automaticamente la documentazione di mappatura dei registri Modbus® per i System Integrators.

Per i ricevitori dotati della funzionalità Data Logger, Seeder permette di scaricare i dati dal ricevitore e di memorizzarli sulla sua base dati, di visualizzarli graficamente e di esportarli in formato CSV.

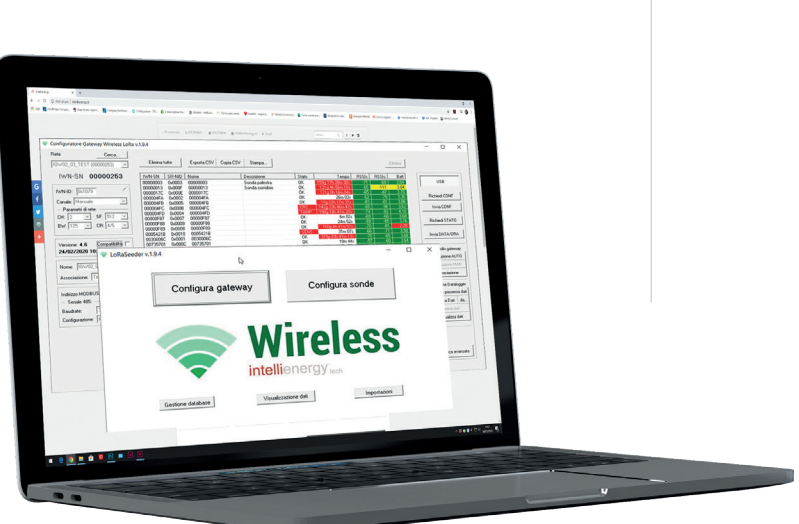

## **I-Lo®-View**

I-Lo®-View, grazie all'utilizzo di un DONGLE **LoRa®** USB (disponibile come accessorio) trasforma qualunque PC Windows10® in un potente server datalogger capace di gestire tutti i modelli delle sonde wireless Intellienergy. Sullo stesso PC, o su qualunque altro dispositivo fisso o mobile (Smatphone, Tablet) connesso alla stessa rete, è possibile consultare o gestire l'intero sistema wireless, semplicemente utilizzando un Web browser (ad esempio Chrome).

Più utenti si possono collegare contemporaneamente ad I-Lo®-View ed accedere ai dati delle sonde, sia quelli in tempo reale sia i dati storici memorizzati, potendo confrontare più sensori simultaneamente. Oltre ai dati specifici dei sensori (temperatura, umidità, luminosità, VOC qualità dell'aria, concentrazione CO2, ecc). I-Lo®-View mostra e memorizza anche dati "di servizio", come la qualità della comunicazione e i livelli delle batterie. Se l'utente ha permessi di amministratore può anche modificare i parametri operativi delle sonde (ad esempio gli intervalli di campionamento dei sensori e quelli di invio delle misurazioni).

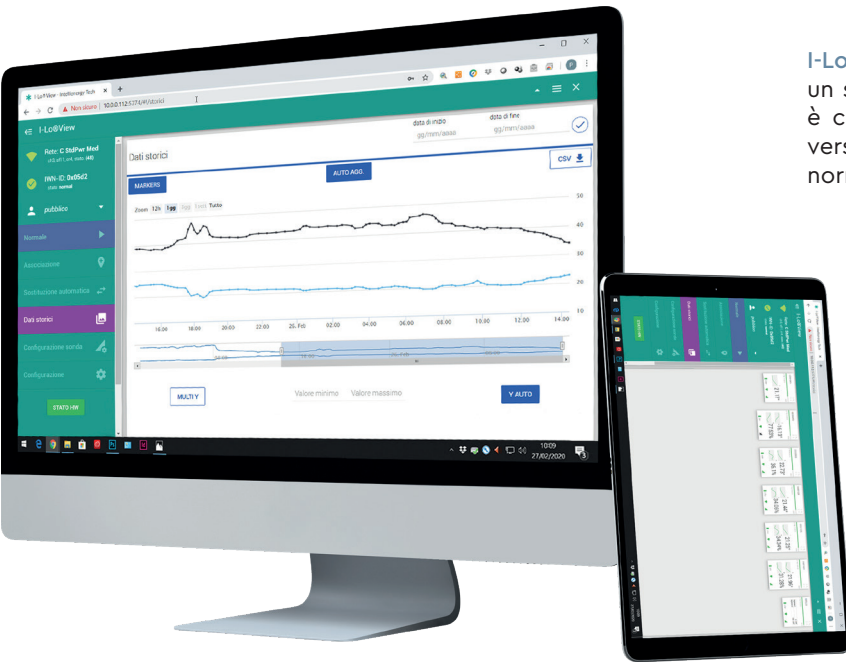

I-Lo®-View viene installato in ambiente Windows come un servizio ed è pertanto attivo anche se nessun utente è collegato al PC dove è installato. E' disponibile una versione anche per Linux (x86/x64/arm) installabile come normale applicazione.